## SAP ABAP table CRMC\_IC\_EMAIL {Email client customizing table}

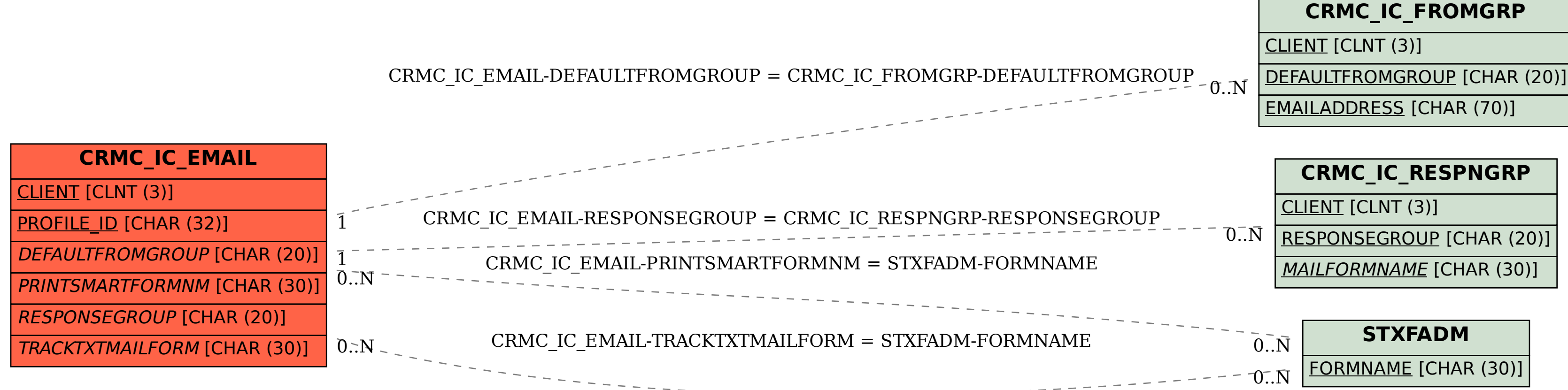